## **MT3DMS**

#### **Modular 3-D Transport model MS denotes the Multi-Species structure for accommodating add-on reaction packages**

**Downloads & a wealth of information at:**

**http://hydro geo ua edu/mt3d http://hydro.geo.ua.edu/mt3d/**

**and**

**http://www.mt3d.org**

**This lecture is based on slides created by Chunmiao Zheng and used when he lectured to this class in the past**

## *A brief history of MT3D*

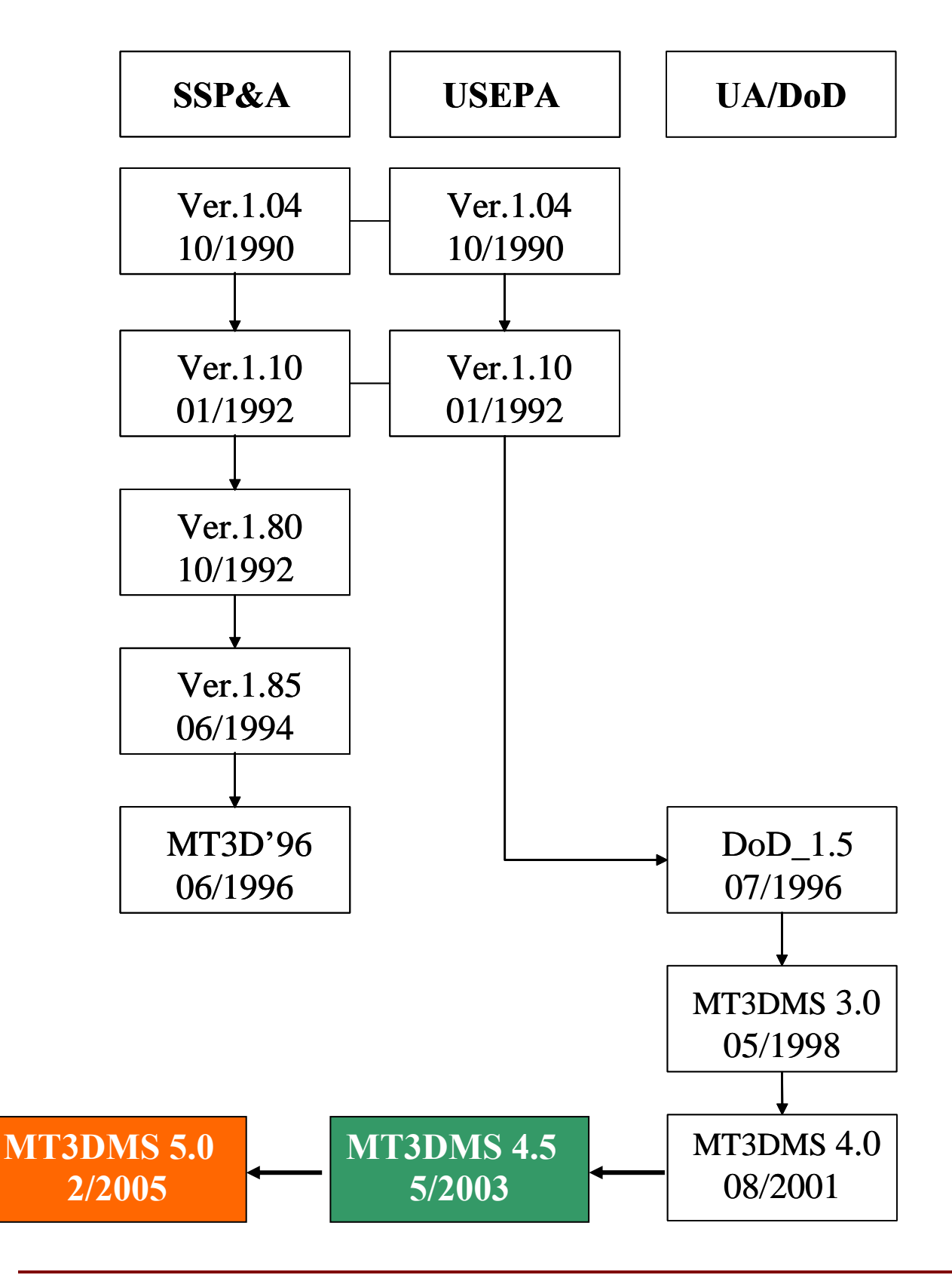

## *Mathematical model of solute transport*

- • **Governing equations**
- • **Initial conditions**
- • **Boundary conditions**

#### **SOLUTION TECHNIQUES:**

 **Analytical:** exact, closed form expression of head/concentration as function of space and time

 **Numerical:** approximate estimation of head/concentration at discrete computational points through a numerical method

## *Governing equations*

• **flow equation (as solved in MODFLOW)** 

$$
S_s \frac{\partial h}{\partial t} = \frac{\partial}{\partial x_i} \left( K_i \frac{\partial h}{\partial x_i} \right) + q_s
$$

• **transport equation (as solved in MT3DMS)** 

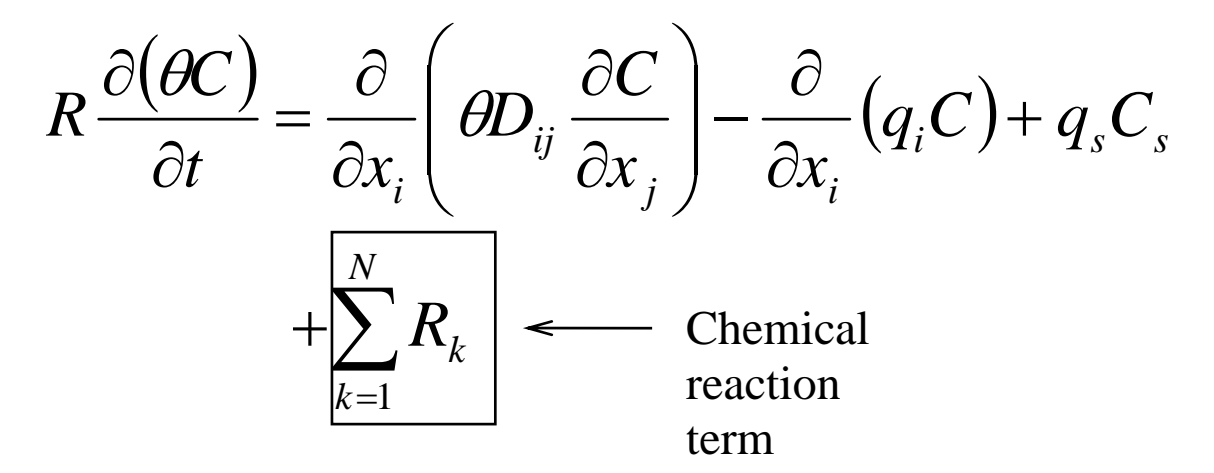

*linkage between flow and transport* 

$$
v_i = -\frac{K_i}{\theta} \frac{\partial h}{\partial x_i}
$$

## *Initial conditions*

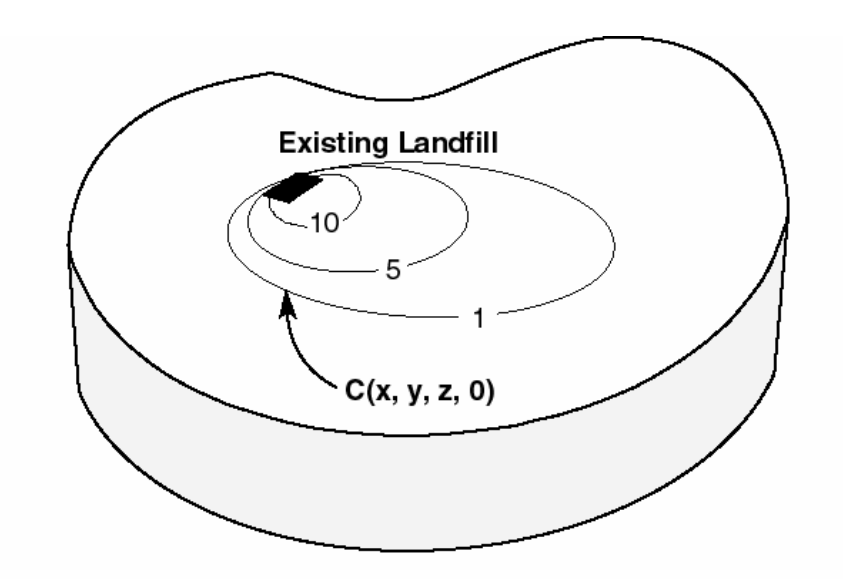

(a) Initial condition characterized by an existing plume.

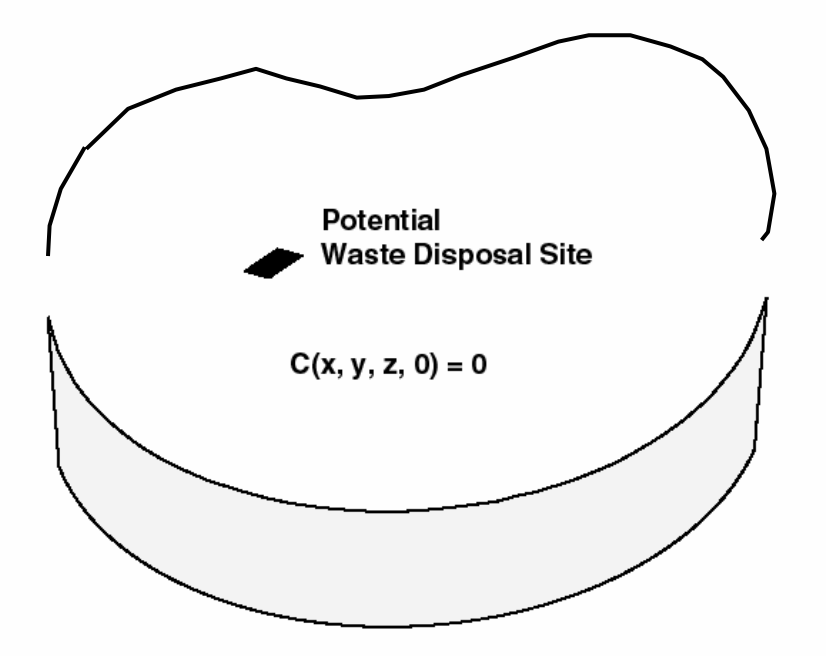

(b) Initial condition characterized by zero concentration everywhere.

## *Boundary conditions*

- **Constant-concentration [Dirichlet]**
- **Specified concentration gradient (i.e., dispersive flux) [Neumann]**  ⇒*a special case is zero dispersive flux boundary*
- **Specified total mass flux (i.e., advective and dispersive)**

⇒*a special case is zero mass flux boundary* 

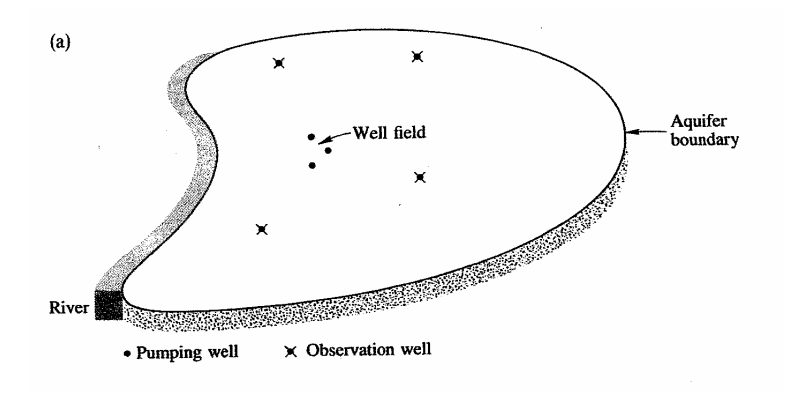

#### **Notes:**

⇒no-flow boundary in MODFLOW is automatically treated as zero mass flux boundary

⇒all other boundaries (including specified-flow; headdependent; and constant-head) in MODFLOW are automatically treated as specified mass flux boundaries, with mass flux= *QC*, where *Q* may be specified by user or determined by MODFLOW. Dispersive flux across boundary is always assumed to be negligible.

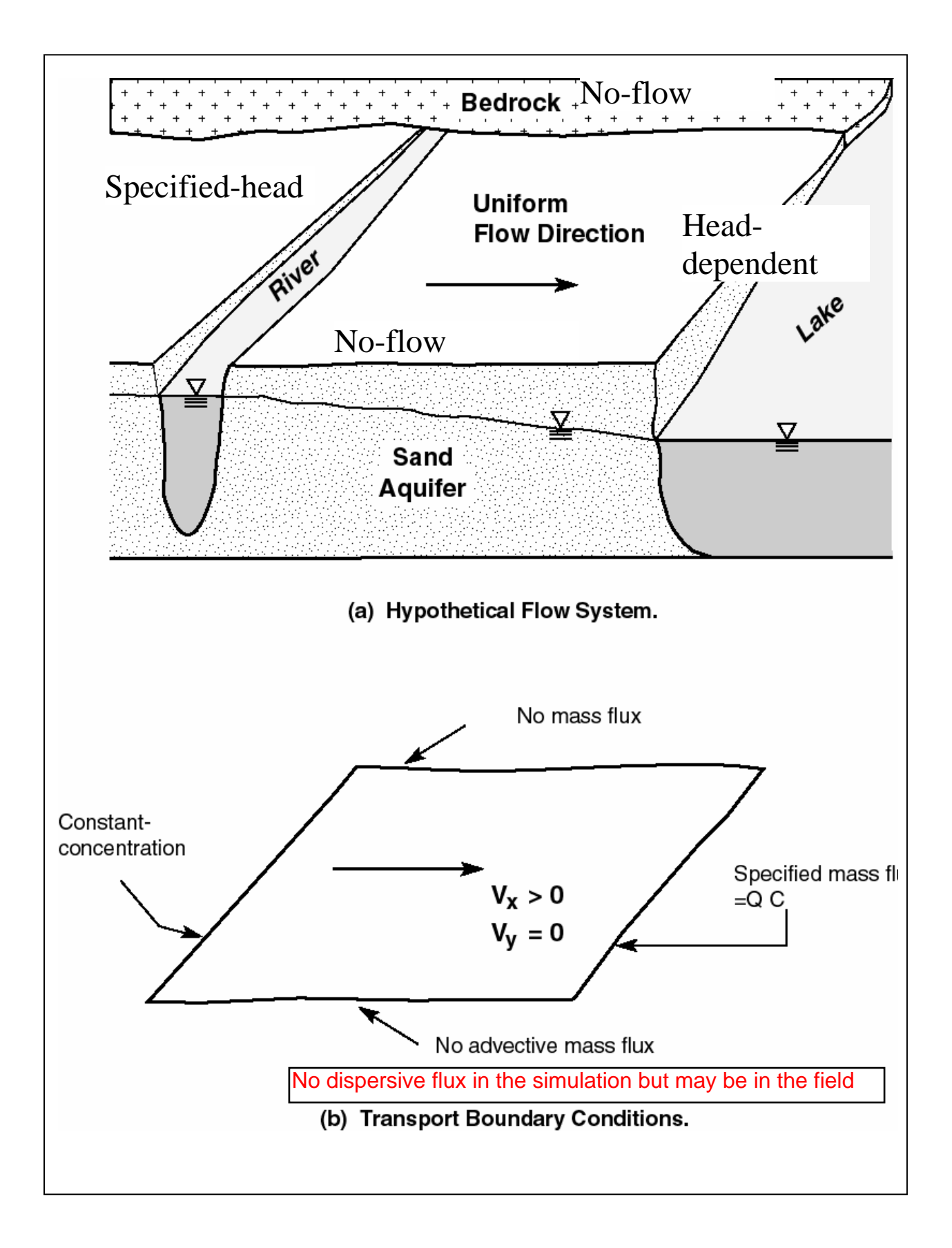

*Solution of the ADE* 

**Advection-Dispersion Equation**

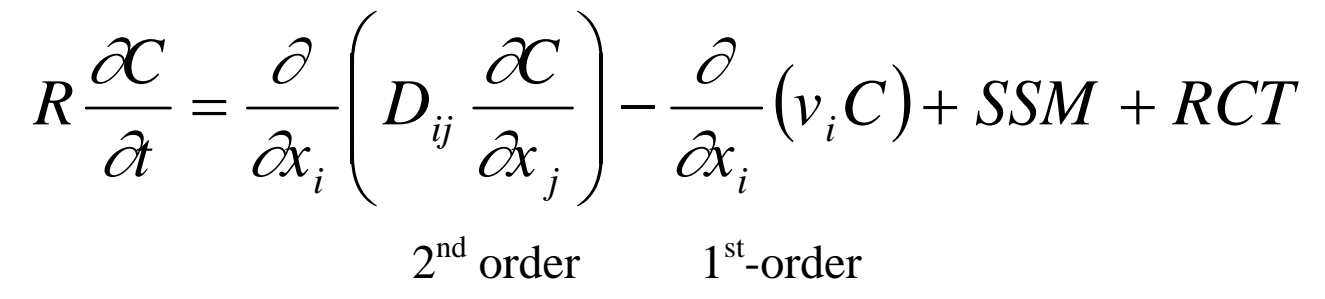

If porosity is not uniform

$$
R\frac{\partial(\theta C)}{\partial t} = \frac{\partial}{\partial x_i} \left(\theta D_{ij} \frac{\partial C}{\partial x_j}\right) - \frac{\partial}{\partial x_i} (q_i C) + SSM + RCT
$$

Fundamental difficulty: the need to treat simultaneously the first-order (hyperbolic) advection term and the second-order (parabolic) dispersion term.

```
"Embarrassingly difficult…"
Mitchell (1984)
```
"…a problem no numerical method has fully overcome." Baptista (1987)

## *Solution approaches*

#### **ADVECTION TERM**

#### **Multiple techniques**

#### **DISPERSION**

#### **SINK/SOURCE**

#### **CHEMICAL REACTION**

 **Explicit Finite-Difference method (original MT3D)**  *Simple, but subject to time step-size constraint (no longer available in MT3DMS 5.0)*

 **Implicit Finite-Difference method using the GCG Solver (MT3DMS)**  *Require a matrix solver, but no stepsize constraint*

## *Solution techniques (advection term)*

- **standard finite difference [FDM]** 
	- **upstream weighting**
	- **central-in-space weighting**
- **method of characteristics [MOC]**
- **modified method of characteristics [MMOC]**
- **hybrid of method of characteristics [HMOC]**
- **3rd-order total-variationdiminishing (TVD) [ULTIMATE]**

### *Finite difference method*

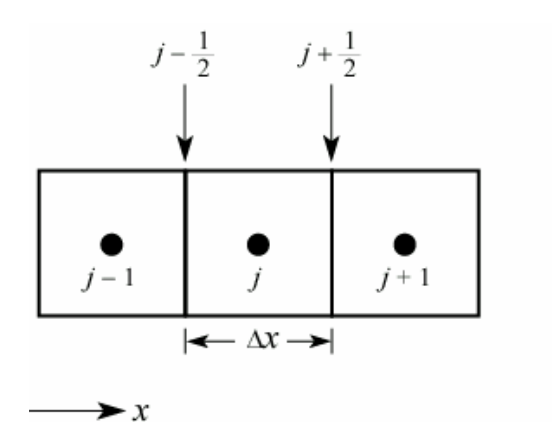

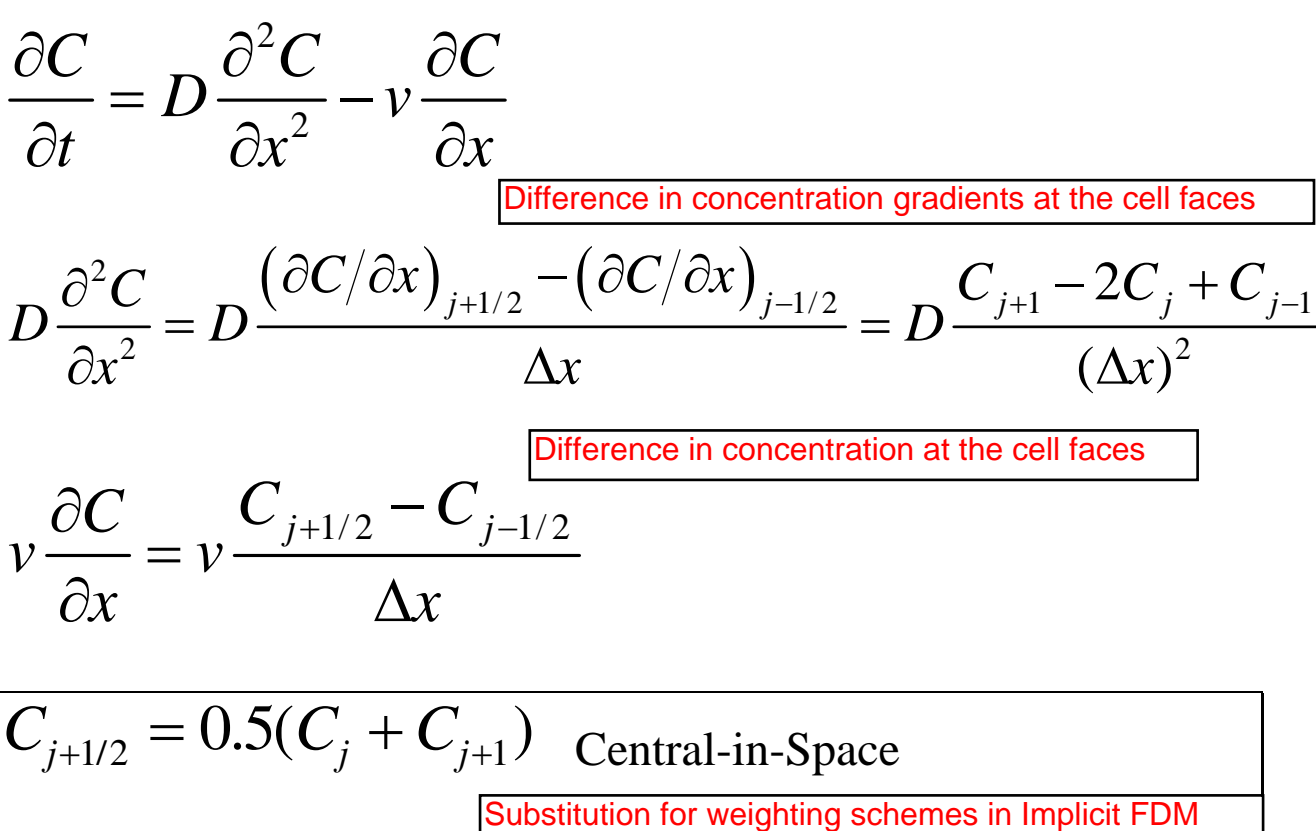

| Substitution for weighting schemes in Implicit FDM |                   |
|----------------------------------------------------|-------------------|
| $C_{j+1/2} = C_{j-1}$                              | Upstream (Upwind) |

#### *Advantages and Disadvantages of FDM*

#### • **advantages**

- $\implies$  mass conservative,
- $\implies$  computationally efficient for dispersion dominated problems,
- $\Rightarrow$  no numerical difficulty for distorted model grids or in the presence of many sinks/sources

#### • **disadvantages**

 $\implies$  suffer from numerical dispersion errors for advection-dominated problems (upstream weighting) or from artificial oscillation (centralin-space weighting)

⇒ to minimize numerical dispersion errors, fine spatial discretization may be necessary, *i.e.*, to satisfy the Peclet number constraint:

$$
\frac{v_x \Delta x}{D_{xx}} = \frac{\Delta x}{\alpha_L} \le 2 - 4
$$

#### **Illustration of numerical problems associated with central-in-space and upstream schemes**

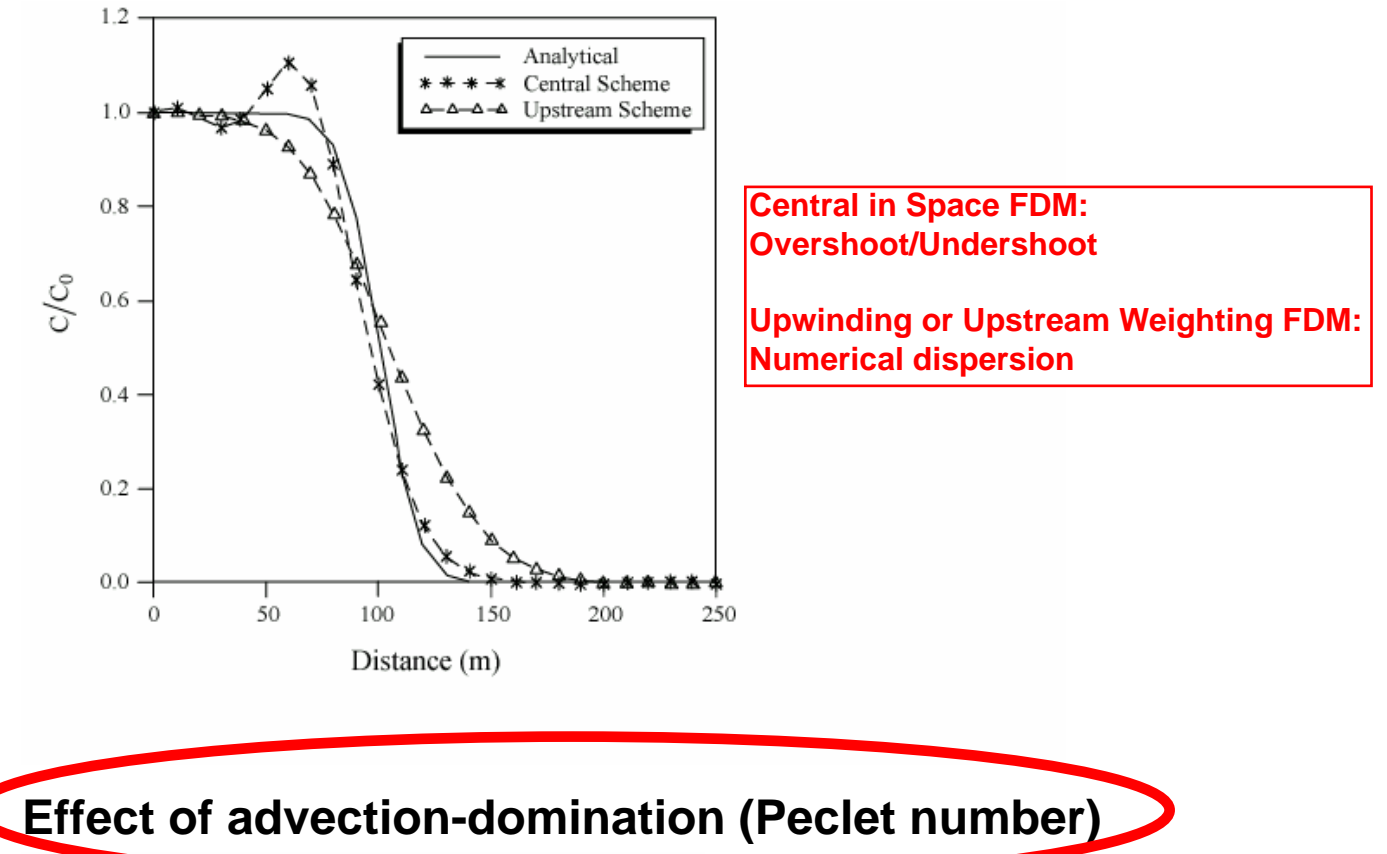

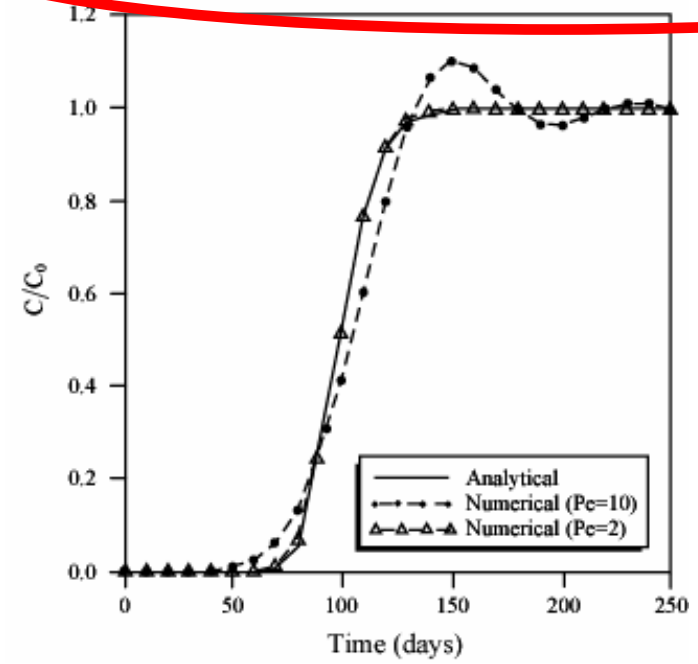

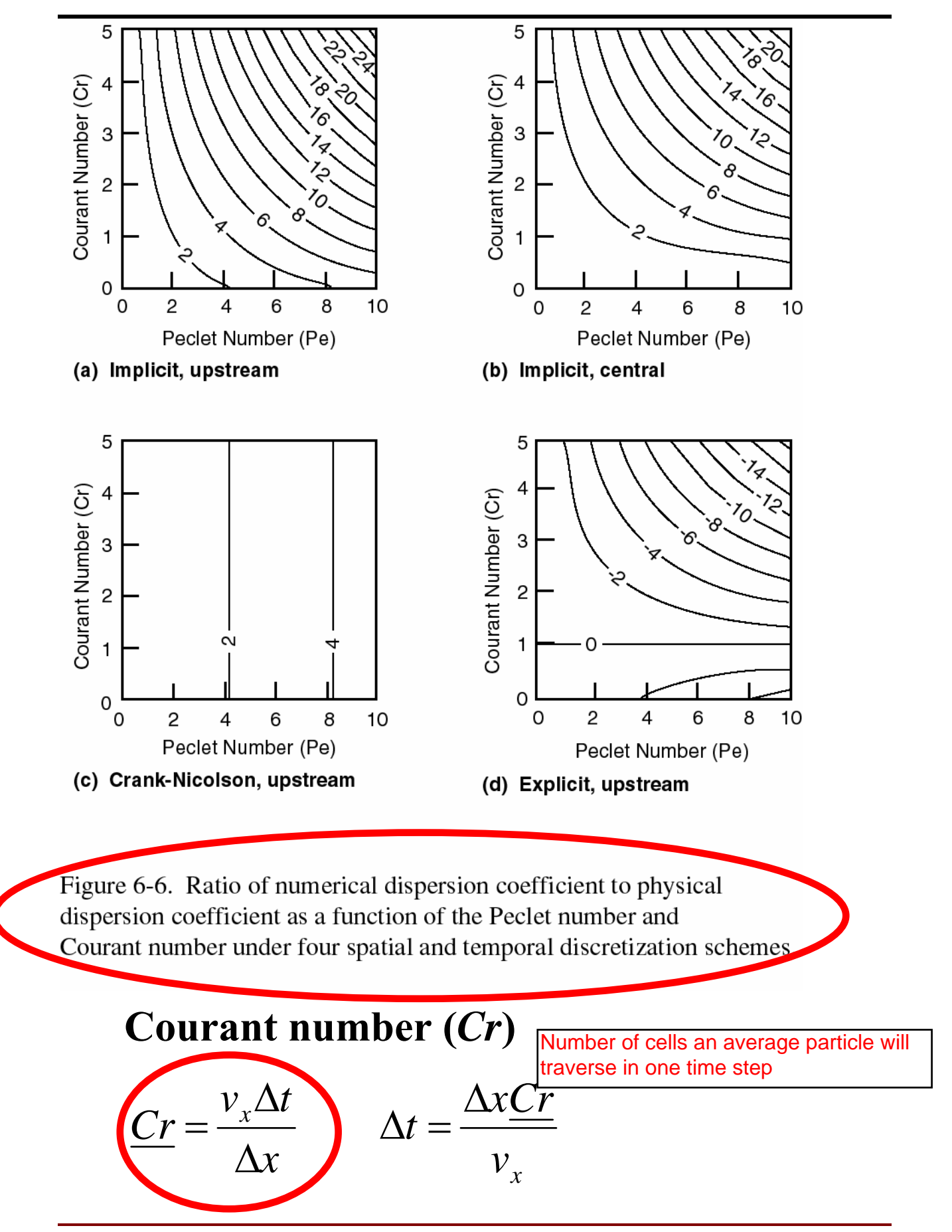

Section 2: Introduction to MT3D/MT3DMS 2-13

## *Method of Characteristics (MOC)*

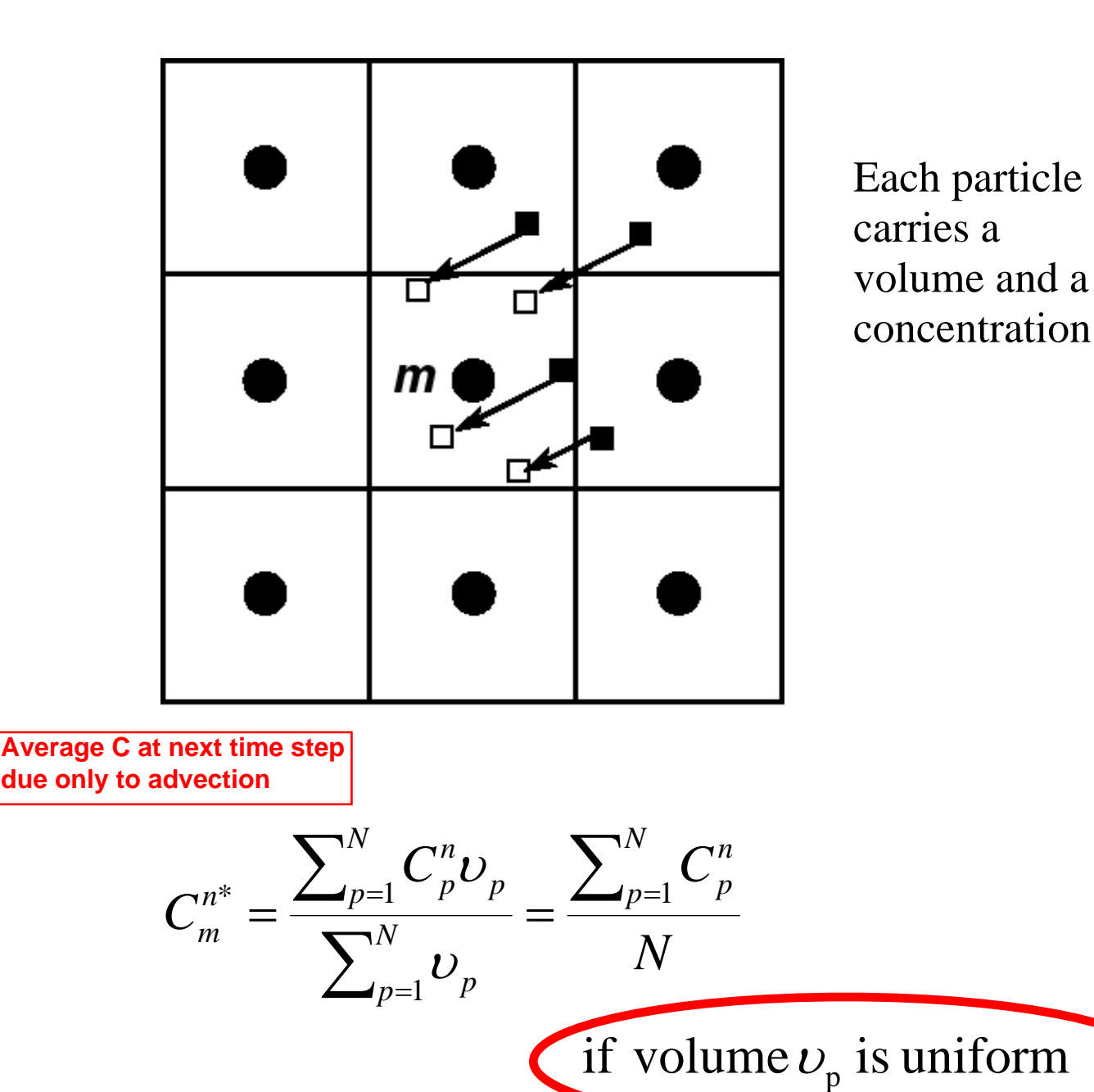

## *Particle allocation*

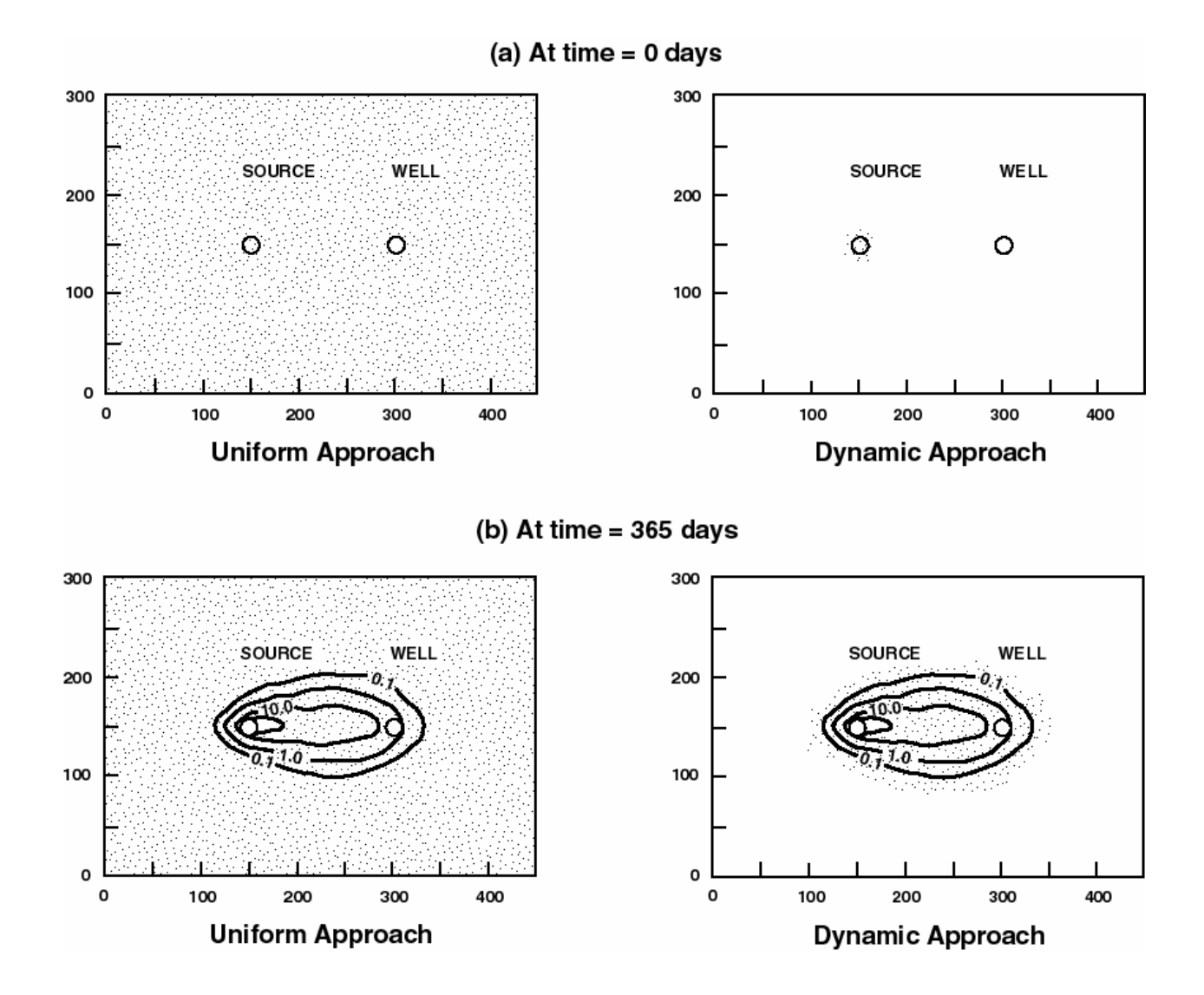

#### **Particle pattern:** Random or fixed

**NPL:** number of particle per cell at low conc. gradient **NPH:** number of particle per cell at high conc. gradient **DCEPS**: critical concentration gradient for switching between NPL and NPH

### *Modified Method of Characteristics (MMOC)*

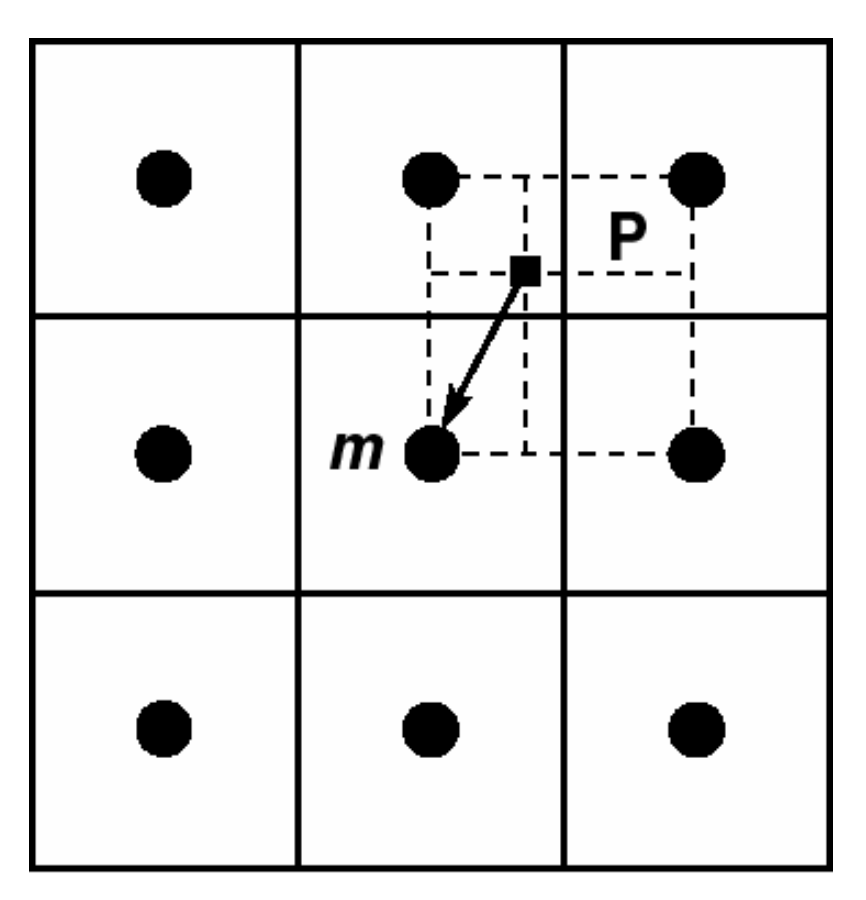

Concentration at point *P* is interpolated from those at neighboring nodes

**Calculate position backward from node to get advective C for next time step**

$$
C_{m}^{n^*}=C^{n}(\mathbf{p})=C^{n}(-\mathbf{v}\Delta t)
$$

## *Hybrid Method of Characteristics (HMOC)*

vary the method in space as needed

- **MOC is most effective when advection dominates over dispersion, while MMOC is only suitable when advection is less dominant**
- **Apply MOC where advection dominates, dynamically adding particles as needed**
- **Automatically switch to MMOC where advection is less dominant, removing particles that are no longer needed**

### *Advantages and Limitations of Particle Methods*

#### • **advantages**

- $\implies$  virtually eliminate numerical dispersion
- $\implies$  computationally efficient for highly advection-dominated problems

#### • **disadvantages**

- $\implies$  may have mass balance discrepancy problems, particularly when the model grid is highly irregular
- $\implies$  calculated concentration breakthrough curves may be "rough"
- $\Rightarrow$  computer memory intensive, particularly for multi-species simulations, with a set of particles for each species

**3rd order Total Variation Diminishing Scheme**

### *Third-order TVD (ULTIMATE)*

**Also referred to as higher-order finite-difference or finite-volume method** 

 $C_j^{n+1} = C_j^n - Cr\Big(C_{j+1/2}^n - C_{j-1/2}^n\Big)$ 

**where** 

$$
Cr = v\Delta t/\Delta x
$$
  
\n
$$
C_{j+1/2} = (C_{j+1} + C_j)/2 - Cr(C_{j+1} - C_j)/2
$$
  
\n
$$
-(1 - Cr^2)(C_{j+1} - 2C_j + C_{j-1})/6
$$
  
\n
$$
C_{j-1/2} = (C_j + C_{j-1})/2 - Cr(C_j - C_{j-1})/2
$$
  
\n
$$
-(1 - Cr^2)(C_j - 2C_{j-1} + C_{j-2})/6
$$

**Improves FDM when grid is coarse or physical dispersion is small**

Model nodes used in 1D 3<sup>rd</sup>-order TVD

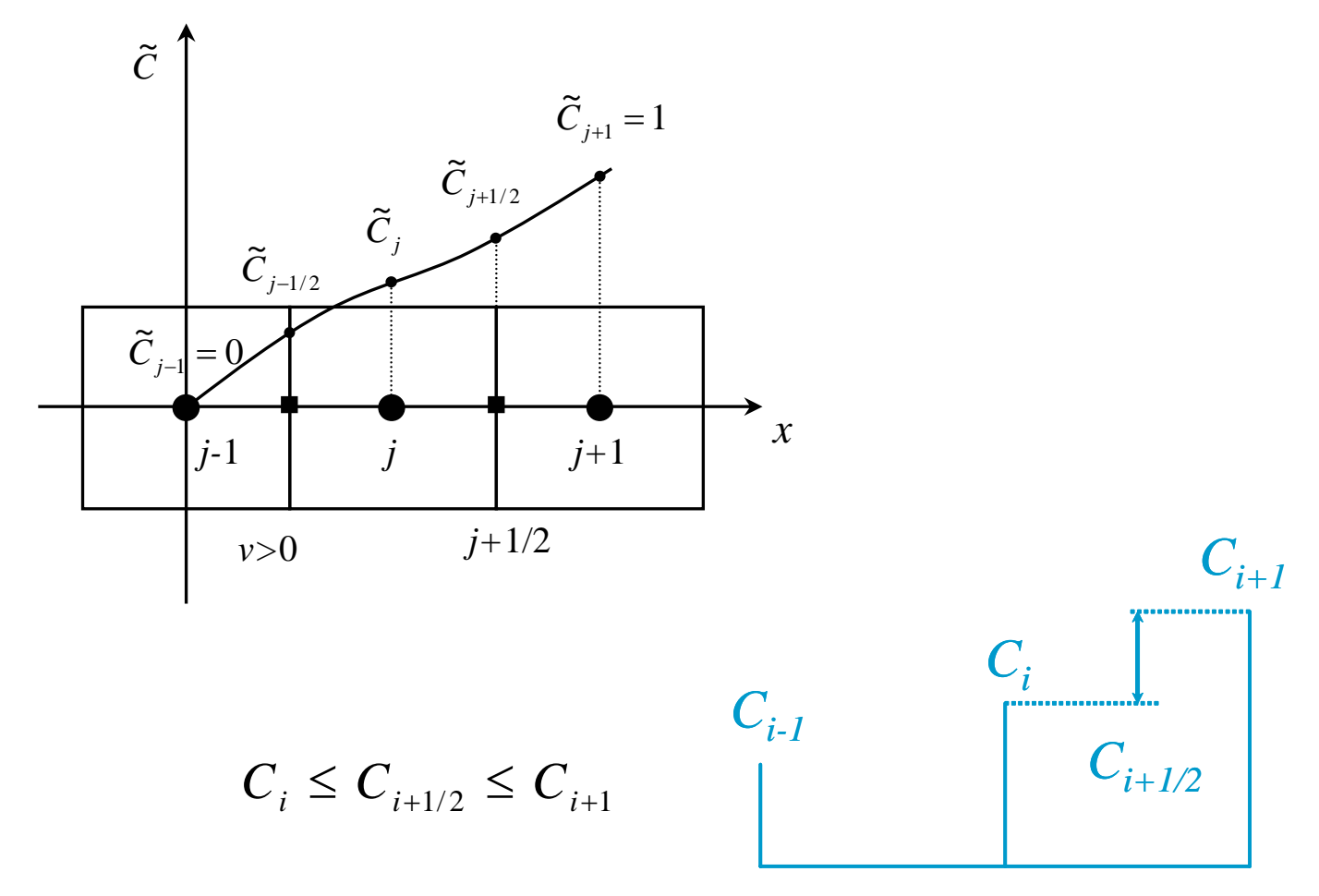

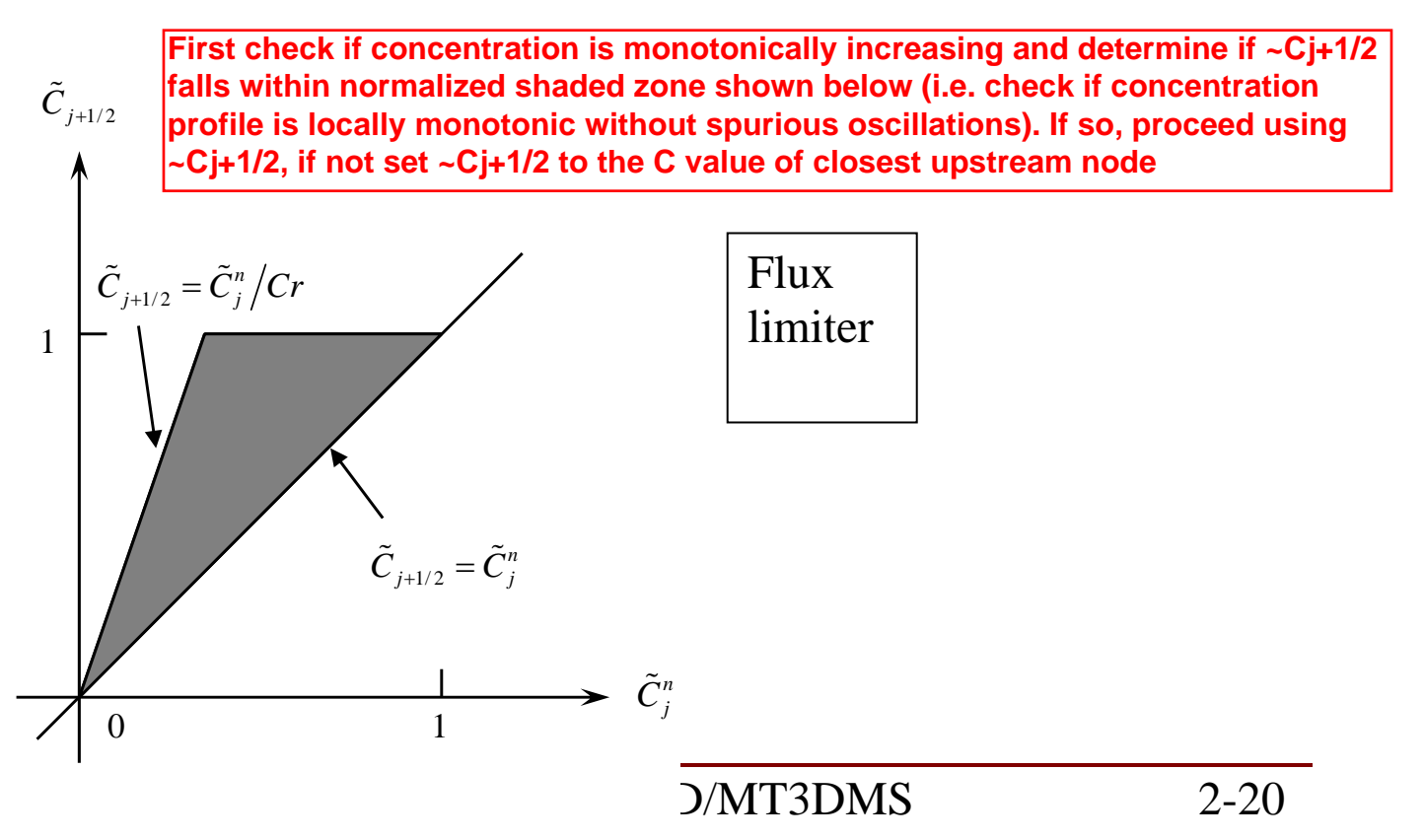

## *Advantages and disadvantages of TVD*

#### • **advantages**

- ⇒ mass conservative
- $\implies$  minimal numerical dispersion and artificial oscillation for advectiondominated problems
- $\implies$  no numerical difficulty for distorted model grids or in the presence of many sinks/sources

#### • **disadvantages**

- $\Rightarrow$  could be computationally demanding
- $\Rightarrow$  may not be as effective as MOC in eliminating numerical dispersion for purely advective problems

### *Comparison of methods*

#### **-- a difficult problem**

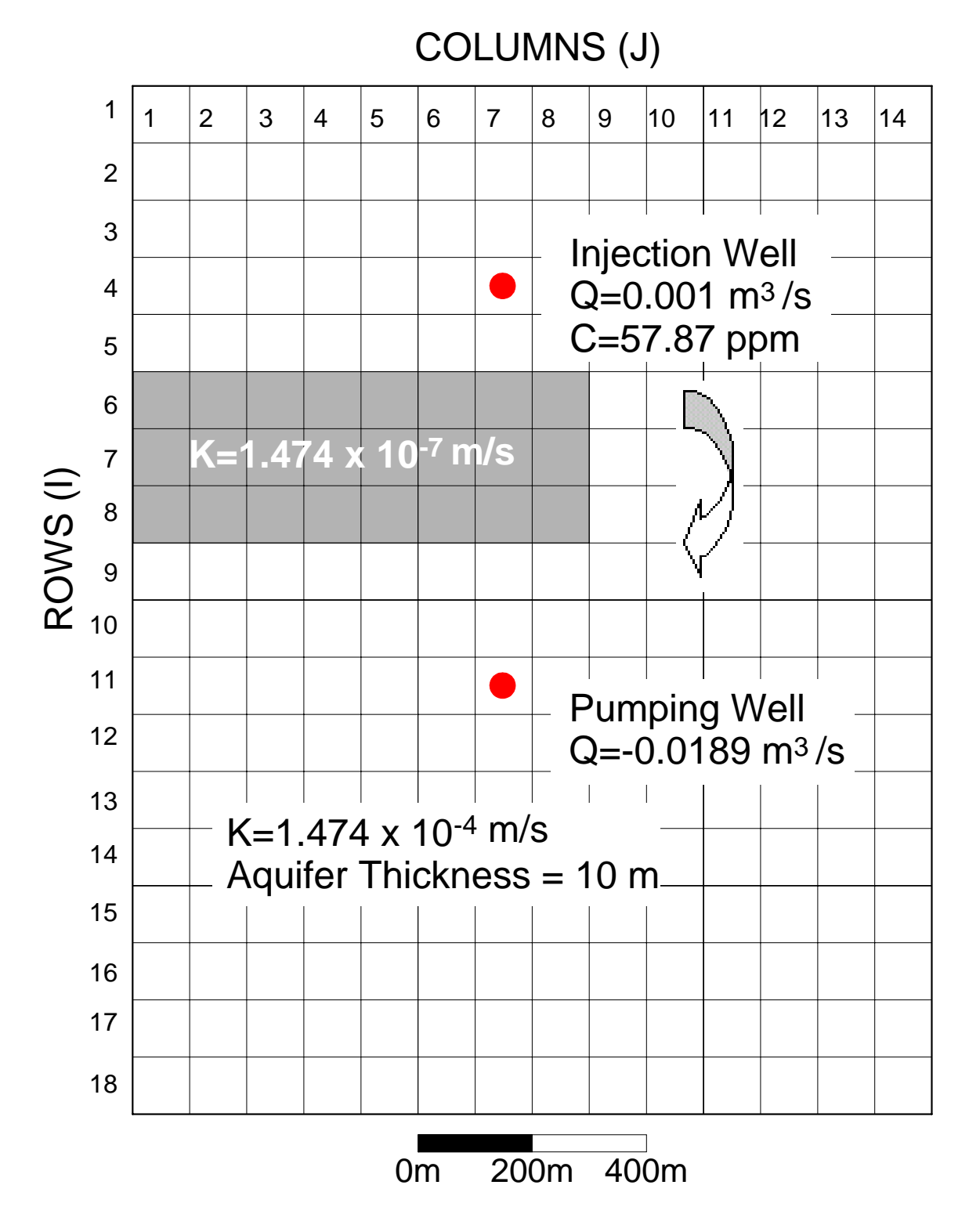

#### Comparison of calculated concentrations at the pumping well

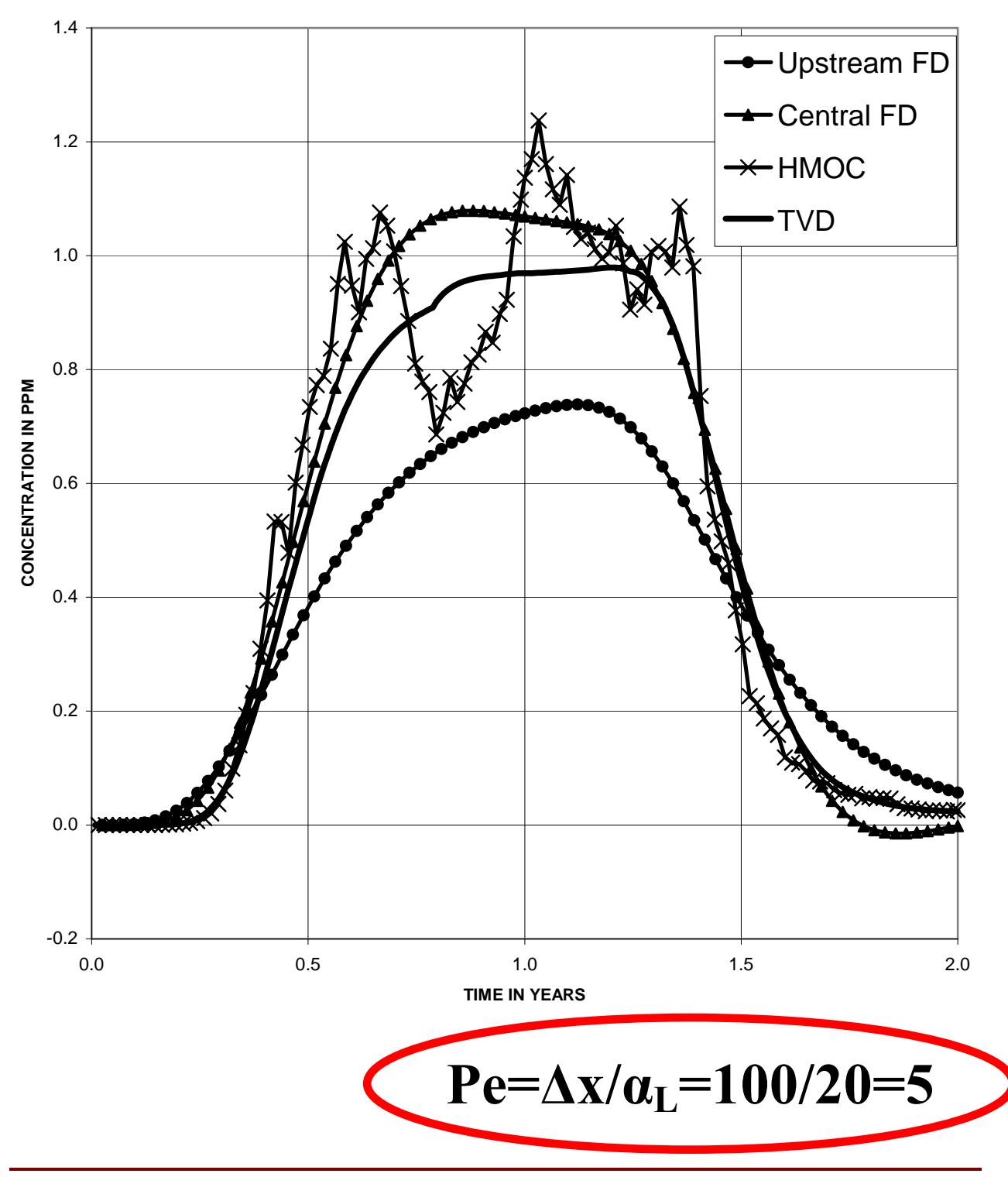

Section 2: Introduction to MT3D/MT3DMS 2-23

#### Comparison of calculated concentrations at the pumping well after grid refinement

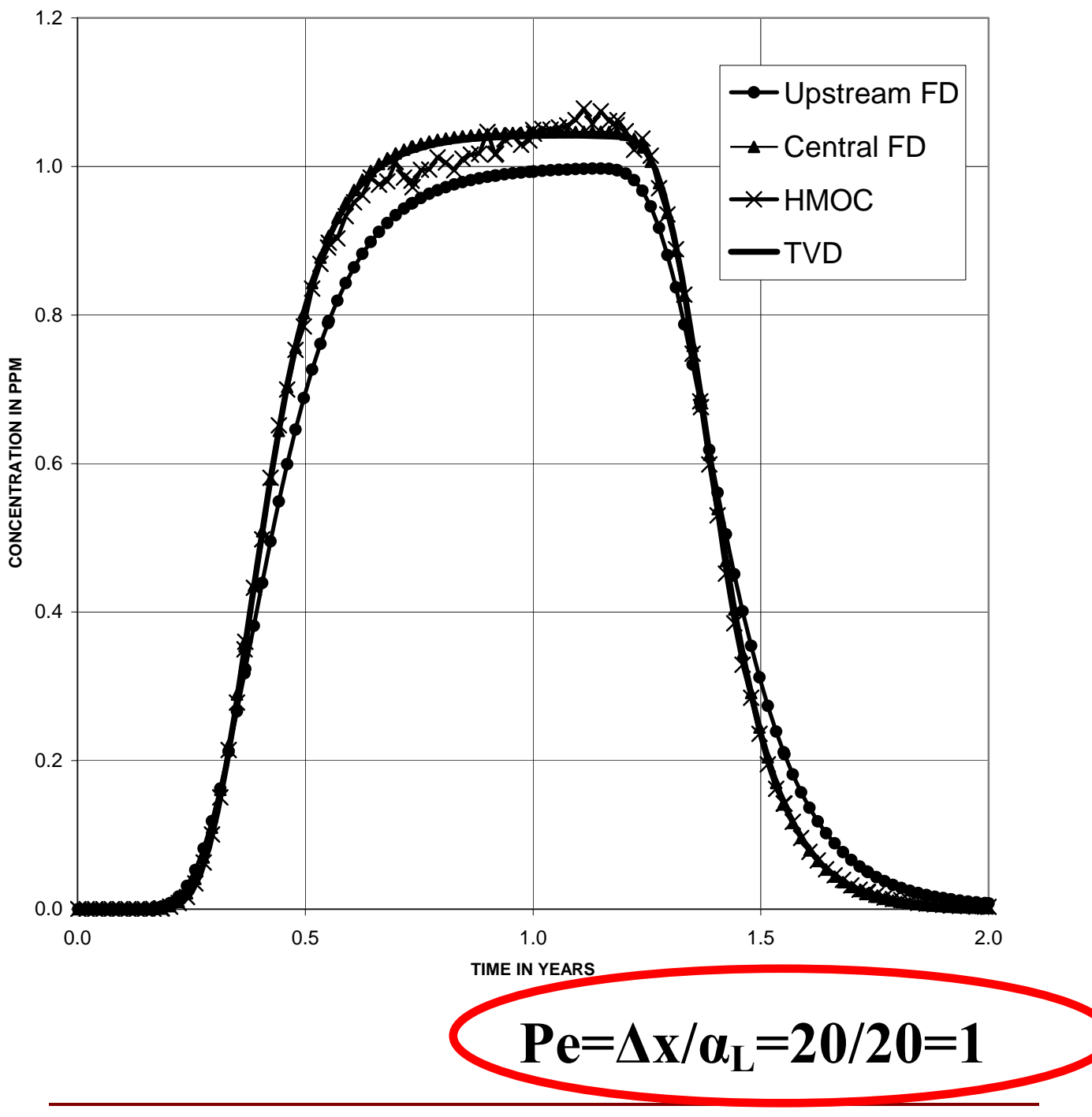

Section 2: Introduction to MT3D/MT3DMS 2-24

### **List of solution options in MT3DMS**

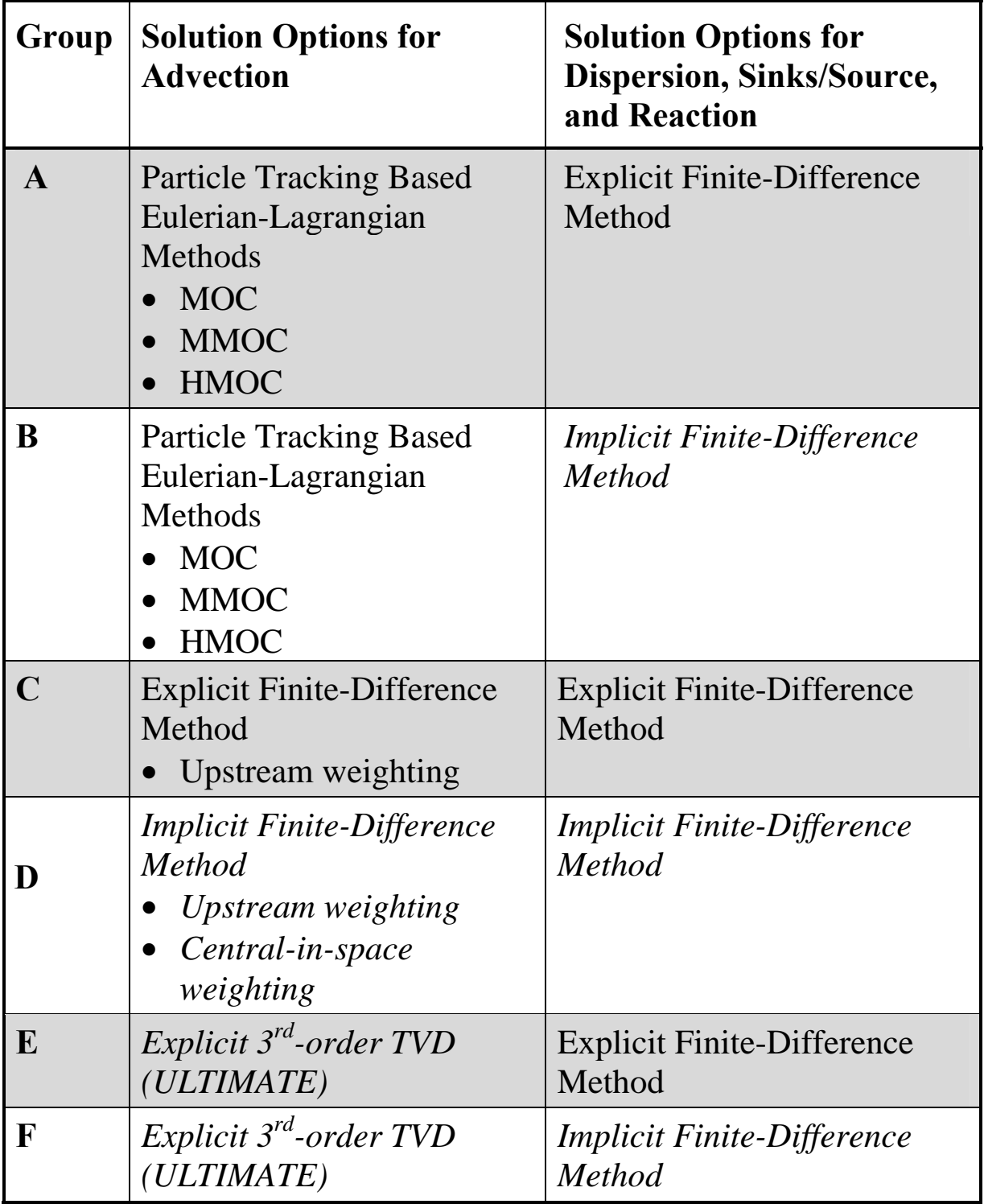

### *Summary: classes of transport solution techniques*

- **Eulerian** 
	- **Finite-difference**
	- **Finite-element**
	- **TVD**
- **Lagrangian** 
	- **Random walk**

**Fixed Grid** 

**When Advection Dominates then Overshoot Undershoot Numerical Dispersion**

**Deforming Grid or Coordinates** 

**Good for Pure Advection** 

**Cumbersome for Dispersion**

- **Mixed Eulerian-Lagrangian** 
	- **MOC**
	- **MMOC**
	- **HMOC**

**Use Eulerian for Advective Portion** 

**Lagrangian for Dispersion** 

**LESS EFFICIENT** 

**NOT MASS BALANCE BASED**

#### **"NTPack" from http://www.mt3d.org**

**5 programs using different transport techniques FDM FEM TVD MOC RW**

### *Random walk method*

#### **Basic concept**

![](_page_27_Figure_2.jpeg)

Normal probability density function (PDF)

### *Random walk method*

**Illustration of a transport increment as a deterministic advective step and a random dispersive step** 

![](_page_28_Figure_2.jpeg)

### *Random walk method*

#### **Concentration solution expressed in terms of particle distributions**

![](_page_29_Figure_2.jpeg)

Advantages: no numerical dispersion; efficient for advection-dominated problems

Disadvantages: sensitive to number of particles used; 'rough' solutions

### *MT3DMS file structure*

![](_page_30_Figure_1.jpeg)

# *Use of units in mt3dms*

**1.** The units for length and time used in MT3DMS simulation must be consistent, and match those used in MODFLOW. For example, if the following units are used in MODFLOW: [Length]=m; [Time]=day

Then in MT3DMS the unit for dispersivity must be [m], and for first-order decay rate  $\lceil \text{day}^{-1} \rceil$ 

2. The only exception to the above consistency rule is the unit for concentration, which may be arbitrary, as long as the user keeps the following points in mind:

(a) The output concentration unit is the same as the input unit;

(b) The mass calculated by MT3DMS based on inconsistent concentration unit must be converted if absolute mass value is important. The mass is calculated as product of Q×C×∆t; and (c) No nonlinear reaction is simulated. Otherwise, consistent units must be used for all variables, including concentration.

### *MODFLOW to MT3DMS linkage*

![](_page_32_Figure_1.jpeg)

#### **Key assumption:**

density change caused by solute transport is negligible

#### **LMT package:**

The LMT package is added to MODFLOW, which, when activated, saves velocity and sink/source information needed by MT3D

### *MODFLOW—MT3DMS linkage under variable water density*

![](_page_33_Figure_1.jpeg)

## *Steps in running mt3dms*

- **Run MODFLOW**  ⇒**Save MODFLOW-MT3DMS link file by activating the LMT package added to MODFLOW**
- **Create MT3DMS input files (text editor or a preprocessor)**
- **Run MT3DMS** 
	- ⇒**Set appropriate output control options in MT3DMS to save the unformatted concentration file and/or the observation file**
- **Post-process (using a postprocessor or an external graphic package in conjunction with a file translation utility)**

### *Postprocessing mt3dms*

• **Breakthrough curves at specified observation points:** 

> **MT3D**xxx**.OBS** →**spreadsheet, x-y graphing packages**

• **Plan view or cross sectional concentration contour maps:** 

![](_page_35_Figure_4.jpeg)

### *USGS Model Viewer*

![](_page_36_Figure_1.jpeg)

![](_page_37_Figure_0.jpeg)

### Purpose

To specify:

- Basic information
- Spatial discretization
- Boundary and initial conditions
- Printing and saving options (output control)
- Temporal discretization

![](_page_39_Picture_73.jpeg)

 $=0$ : confined layer

 $\neq 0$ : unconfined or convertible

![](_page_39_Picture_74.jpeg)

### IMPLICATIONS

- LAYCON=0: user-specified DZ used as saturated thickness
- LAYCON  $\neq 0$ : MT3D determines saturated thickness internally as MODFLOW

- HTOP: top elevation of the 1<sup>st</sup> model layer
	- If top layer is confined, the HTOP values correspond to the actual top elevations of layer 1
	- If top layer is unconfined, HTOP can be set to arbitrary values, but keep in mind:
		- (HTOP  $DZ1$ ) = BOT1 (bottom elevation of layer 1 as specified in MODFLOW)
		- Concentration for top layer is calculated midway between HTOP and BOT1

• IBOUND vs. ICBUND

Active cells in MODFLOW (IBOUND>0) may be defined as inactive cells in MT3D (ICBUND=0) to speed up transport computation

![](_page_41_Figure_3.jpeg)

![](_page_42_Figure_0.jpeg)

- Temporal discretization
	- If flow model is steady-state and has ONLY one stress period, transport model can have as many stress periods as necessary, with any desired length for each stress period
	- For all other situations, the number of stress periods (NPER), the number of [flow] time steps in each stress period (NSTP) and the time step multiplier (TSMULT) must be identical in flow and transport models

- For each stress period
	- PERLEN (same as in MODFLOW)
	- NSTP (same as in MODFLOW)
	- TSMULT (same as in MODFLOW)
	- TSLNGH(NSTP) (only for a flow model other than MODFLOW)
	- DT0: maximum allowable transport stepsize

[NEW IN MT3DMS]

- TTSMULT: transport stepsize multiplier within a flow-model time step
- TTSMAX: maximum transport stepsize within a flow-model time step

### Purpose

- Solve the advection components of the transport equation, using one of the following options (through input variable MIXELM):
	- Finite Difference (FDM)
	- MOC (method of characteristics)
	- $-$  MMOC (modified MOC)
	- HMOC (hybrid MOC/MMOC)
	- TVD (ULTIMATE)

#### Allowable step size for advection

 $-$  the Courant number,  $C_r$  (input variable PERCEL) controls the number of cells any particle is allowed to move during one transport step:

$$
\Delta t_{ADV} = C_r \min \left( \frac{\Delta x}{|v_x|}, \frac{\Delta y}{|v_y|}, \frac{\Delta z}{|v_z|} \right)
$$

 $\Delta t_{ADV}$  is automatically multiplied by retardation factor, *R*, if sorption is simulated.

- $-$  MOC, MMOC, HMOC:  $C_r \geq 1$ , (generally set equal to  $1.0$ )
- Explicit 3rd order TVD:  $C_r \leq 1$ (generally set equal to  $0.5 \sim 1.0$ )

In MT3DMS, a fully implicit finitedifference option (for ALL terms including advection, dispersion, sink/source, reaction) is available to solve the advection term **WITHOUT** any stepsize limitation. However, for accuracy reasons, the Courant number should not be much greater than one, if the problem is advection-dominated.

#### 1) MOC

![](_page_48_Picture_185.jpeg)

## **Dispersion Package**

### Purpose

- Solve the dispersion component of the transport equation, using the finite-difference technique
- Explicit scheme is subject to a maximum transport stepsize of

$$
\Delta t_{DSP} \leq \frac{0.5 R}{D_{xx}/(\Delta x)^2 + D_{yy}/(\Delta y)^2 + D_{zz}/(\Delta z)^2}
$$

Implicit scheme (GCG solver) has NO stepsize limit

# **Dispersion Package**

### DSP Package Input

- AL (longitudinal dispersivity, unit L)
	- cell-by-cell
	- 2D array for each model layer
- TRPT (ratio of horizontal transverse dispersivity vs longitudinal dispersivity)
	- one value per model layer
	- input as 1D array for all layers
- TRPV (ratio of vertical transverse dispersivity vs longitudinal dispersivity)
	- one value per model layer
	- $-$  input as 1D array for all layers
- DMCOEF (effective diffusion coeff., *D\**)
	- one value per model layer
	- $-$  input as 1D array for all layers
	- $D^* = \tau D_0$  where  $\tau$  I is tortuosity and  $D_0$  freesolution diffusion coefficient)

# **Dispersion Package**

- Literature review **(**see Zheng/Bennett, Chapter 9)
- Things to consider
	- more heterogeneity included in flow model, smaller dispersivities are needed in transport model
	- scale dependent, but at what scale is problem specific
	- rules of thumb: TRPT: 0.1-0.01 TRPV:  $0.01 - 0.001$
	- temporal variations can account for significant amount of dispersion
	- *is dual is dual-domain mass transfer model domain mass transfer more appropriate?*

### Purpose

Solve the source and sink components of the transport equation, using the explicit finite difference method, subject to a stability constraint of

 $\Delta t \leq \min(R \theta / q_s)$ 

NOTE:  $q_s$  is the volumetric sink/source flow rate divided by the cell volume flow rate divided by the cell

In MT3DMS, the implicit scheme can be used to solve the sink/source components WITHOUT the stability constraint

Specify hydraulic sinks and sources

I. POINT SINKS/SOURCES

- **constant-head cells** [ITYPE=1]
- $-$  wells  $[ITYPE=2]$
- drains [ITYPE= 3]
- rivers (or streams) [ITYPE=4]
- general-head-boundary cells  $[ITYPE=5]$
- ……
- II. DISTRIBUTED SINKS/SOURCES
	- recharge
	- $-$  evapotranspiration

- What's MXSS?
	- The maximum number of POINT sink/source cells (including constant-head cells) used in the flow model. It is used only for memory allocation memory purposes.
- How does MT3D know about the cell locations and flow rates of sinks/sources?
	- Through the flow-transport link file saved by the Link-MT3D package added to MODFLOW

- Time-varying constantconcentration cell  $[ITYPE=-1]$ 
	- this overrides the constantconcentration condition as defined in the BTN input  $[ICBUND<0]$
	- once a cell is defined as ITYPE $=-1$ , it remains a constantconcentration cell, but a new concentration value can be specified in different stress periods
- Mass-loading source cell  $[ITYPE=15]$

– Users specify  $Q^*C$  directly  $[MT^{-1}]$ 

- Specify concentrations of sinks and sources
	- I. SINKS
		- by default, concentration of all sinks set equal to that of aquifer at sink cell locations
		- $-$  default concentration of all sinks cannot be changed except for evapotranspiration
		- **II. SOURCES**
		- by default, concentration of all sources set equal to ZERO unless specified by the user

- Constant-head vs. Constant-Concentration
	- A constant-head cell in MODFLOW is treated as a regular fluid sink/source (like a well), the net inflow/outflow rate through the constant-head cell is determined internally by MODFLOW.
	- If the constant-head cell acts as a source (inflow), the source concentration is zero unless specified by the user in SSM input. If it acts as a sink (outflow), the sink concentration is always equal to that of aquifer.
	- A constant-head cell can be specified as a constant-concentration if so desired.

- **Sorption** 
	- Linear, equilibrium sorption
	- Nonlinear, equilibrium sorption
	- Linear, nonequilibrium sorption
	- Dual-domain mass transfer without sorption
	- $-$  Dual-domain mass transfer with sorption
- 1st-order kinetic reactions
	- radioactive decay or biodegradation
- Third-party add-on packages

- Specification of reaction constants
	- Layer by layer:

one value per layer or one 1D array for all layers

– Cell-by-cell:

one value per cell or one 2D array for each layer

- The units for sorption constants must be such that the resulting retardation factor, *R,* is dimensionless
- Linear sorption

$$
R = 1 + \frac{\rho_b}{\theta} K_d
$$
  
[ $K_d$ ][ $\rho_b$ ] = dimensionless  
:. [ $K_d$ ] = [ $\rho_b$ ]<sup>-1</sup>

- Freundlich sorption *a f*  $\left[\frac{\mu_b}{2} a K_f C^{a-1}\right]$  = dimensionless *a f*  $R = 1 + \frac{\mu_b}{2} a K_f C^{a-1}$  $\theta$  $\rho_{_{\scriptscriptstyle{0}}}$  $\theta$  $\rho_{_{\rm \scriptscriptstyle I}}$  $\therefore$   $[K_f] = [\rho_b]^{-1} [C]^{1-a}$
- Langmuir sorption Langmuir

$$
R = 1 + \frac{\rho_b}{\theta} \frac{K_l \overline{S}}{(1 + K_l C)^2}
$$

$$
\left[ \frac{\rho_b}{\theta} \frac{K_l \overline{S}}{(1 + K_l C)^2} \right] = \text{dimensionless}
$$

$$
\therefore [K_l] = [C]^{-1} = [\rho_b]^{-1} [\overline{S}]^{-1}
$$

## GCG Solver Package

- GCG solver package is used to solve the matrix equations resulting from application of the implicit finitedifference method to the dispersion, reaction, sink/source terms, and optionally the advection term.
- **Specify** 
	- Number of outer iterations (set to  $>1$ only for simulations with nonlinear reactions)
	- Number of inner iterations  $(30-50)$
	- Concentration error criterion (usually 10-4~10-6)

### **CLASS EXERCISE with MT3DMS**

### **Adds 1000mg/l to recharge of zone 2 ( ) columns 5 & 6) & simulates 100 secs**

**Example FILES on class web page**

**VERY IMPORTANT MT3D IS BASED ON FIXE** 

**Use guidance from today's class notes &**

**MT3D manuals (in doc directory for mt3d and link on class web page)**

**To set up your own scenario and follow the examples**

**Use GWChart to view C(t) & ModelViewer to view C Contours in space**